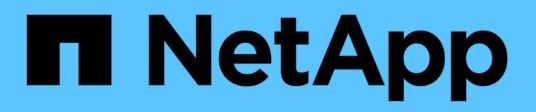

# **Notes de mise à jour**

Keystone

NetApp April 05, 2024

This PDF was generated from https://docs.netapp.com/fr-fr/keystone-staas/release-notes/whats-new.html on April 05, 2024. Always check docs.netapp.com for the latest.

# **Sommaire**

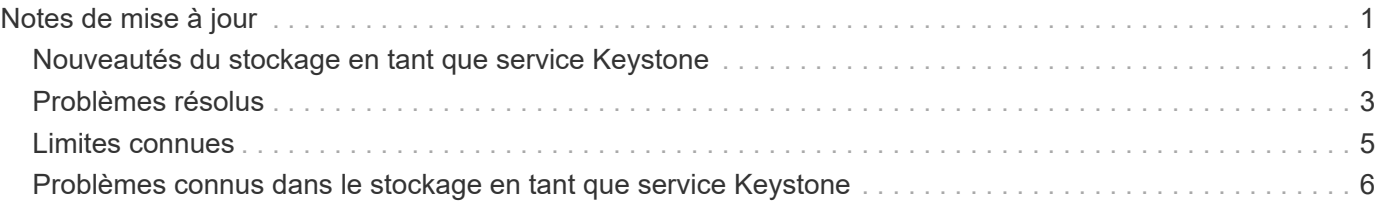

# <span id="page-2-0"></span>**Notes de mise à jour**

# <span id="page-2-1"></span>**Nouveautés du stockage en tant que service Keystone**

NetApp vous offre des fonctionnalités nouvelles et améliorées dans chaque version des services de stockage en tant que service Keystone.

### **Nouvelles fonctionnalités et améliorations pour le 28 mars 2024**

Les améliorations suivantes ont été apportées à l'écran **abonnements Keystone** du conseiller digital Active IQ (également appelé Conseiller numérique) :

#### **L'amélioration de la conformité à la règle QoS s'affiche dans l'onglet Détails du volume**

L'onglet **Détails du volume** de l'onglet **volumes et objets** offre désormais une meilleure visibilité sur la conformité aux règles de qualité de service (QoS). La colonne précédemment connue sous le nom de **AQoS** est renommée **compatible**, ce qui indique si la stratégie QoS est conforme. En outre, une nouvelle colonne **QoS Policy Type** est ajoutée, qui indique si la règle est fixe ou adaptative. Si aucune de ces deux conditions ne s'applique, la colonne affiche *not available*. Pour plus d'informations, voir ["Volumes amp; objets"](https://docs.netapp.com/fr-fr/keystone-staas/integrations/volumes-objects-tab.html).

#### **Nouvelle colonne et affichage simplifié de l'abonnement dans l'onglet Volume Summary**

- L'onglet **Volume Summary** de l'onglet **volumes et objets** inclut désormais une nouvelle colonne intitulée **Protected**. Cette colonne indique le nombre de volumes protégés associés aux niveaux de service auxquels vous êtes abonné. Si vous cliquez sur le nombre de volumes protégés, vous accédez à l'onglet **Détails du volume**, où vous pouvez afficher une liste filtrée de volumes protégés.
- L'onglet **Volume Summary** est mis à jour pour afficher uniquement les abonnements de base, à l'exclusion des services complémentaires. Pour plus d'informations, voir ["Volumes amp; objets"](https://docs.netapp.com/fr-fr/keystone-staas/integrations/volumes-objects-tab.html).

#### **Passez à l'affichage détaillé des rafales accumulées dans l'onglet tendance de capacité**

L'info-bulle qui s'affiche lorsque vous passez le curseur sur le graphique à barres d'utilisation de la capacité dans l'onglet **Capacity Trend** affiche les détails des rafales accumulées pour le mois en cours. Les détails ne seront pas disponibles pour les mois précédents.

#### **Accès amélioré pour afficher les données historiques des abonnements Keystone**

Vous pouvez désormais afficher les données historiques en cas de modification ou de renouvellement d'un abonnement Keystone. Vous pouvez définir la date de début d'un abonnement à une date précédente pour afficher :

- Données relatives à la consommation et à l'utilisation des pics accumulés dans l'onglet **Capacity Trend**,
- Mesures de performances des volumes ONTAP à partir de l'onglet **Performance**,

tous affichent les données en fonction de la date sélectionnée de l'abonnement.

### **Nouvelles fonctionnalités et améliorations pour le 29 février 2024**

Plusieurs améliorations ont été apportées au tableau de bord Active IQ Digital Advisor (également appelé Digital Advisor) et à l'écran **abonnements Keystone** pour cette version :

#### **Ajout de l'onglet actifs**

L'écran **abonnements Keystone** comprend maintenant l'onglet **actifs**. Ce nouvel onglet fournit des informations au niveau du cluster en fonction de vos abonnements. Pour plus d'informations, voir ["Onglet](https://docs.netapp.com/fr-fr/keystone-staas/integrations/assets-tab.html) [actifs"](https://docs.netapp.com/fr-fr/keystone-staas/integrations/assets-tab.html).

#### **Améliorations apportées à l'onglet volumes et objets**

Pour plus de clarté sur les volumes de votre système ONTAP, deux nouveaux boutons d'onglet, **Volume Summary** et **Volume Details**, ont été ajoutés à l'onglet **volumes**. L'onglet **Volume Summary** fournit un nombre global de volumes associés aux niveaux de service auxquels vous êtes abonné, y compris leur état de conformité AQoS et leurs informations de capacité. L'onglet **Détails du volume** répertorie tous les volumes et leurs détails. Pour plus d'informations, voir ["Volumes amp; objets"](https://docs.netapp.com/fr-fr/keystone-staas/integrations/volumes-objects-tab.html).

#### **Expérience de recherche améliorée sur Digital Advisor**

Les paramètres de recherche de l'écran **Digital Advisor** incluent désormais les numéros d'abonnement Keystone et les listes de contrôle créées pour les abonnements Keystone. Vous pouvez entrer les trois premiers caractères d'un numéro d'abonnement ou d'un nom de liste de contrôle. Pour plus d'informations, voir ["Affichez le tableau de bord Keystone sur le conseiller digital Active IQ"](https://docs.netapp.com/fr-fr/keystone-staas/integrations/keystone-aiq.html).

#### **Afficher l'horodatage des données de consommation**

Vous pouvez afficher l'horodatage des données de consommation (UTC) dans l'ancien tableau de bord du widget **Keystone Subscriptions**.

### **Nouvelles fonctionnalités et améliorations pour le 13 février 2024**

L'amélioration suivante a été apportée à l'écran **abonnements Keystone** du conseiller numérique Active IQ (également appelé Conseiller numérique).

#### **Possibilité d'afficher les abonnements liés à un abonnement principal**

Certains de vos abonnements principaux peuvent avoir des abonnements secondaires liés. Si c'est le cas, le numéro d'abonnement principal continuera d'être affiché dans la colonne **Numéro d'abonnement**, tandis que les numéros d'abonnement liés seront répertoriés dans une nouvelle colonne **abonnements liés** dans l'onglet **abonnements**. La colonne **abonnements liés** devient disponible uniquement si vous avez des abonnements liés, et vous pouvez voir des messages d'information vous en informer.

## **Nouvelles fonctionnalités et améliorations pour le 11 janvier 2024**

Découvrez les nouveautés de cette version.

Les améliorations suivantes ont été apportées à l'écran **abonnements Keystone** de Active IQ Digital Advisor (également appelé Conseiller numérique).

#### **Données facturées renvoyées pour le cumul de capacité supplémentaire**

Les étiquettes de **Accrued Burst** sont maintenant modifiées en **facturé Burst cumulé** dans l'onglet **Capacity Trend**. La sélection de cette option vous permet d'afficher les graphiques mensuels des données de dépassement cumulées facturées. Pour plus d'informations, voir ["Afficher les frais supplémentaires facturés"](https://docs.netapp.com/fr-fr/keystone-staas/integrations/aiq-keystone-details.html#view-invoiced-accrued-burst).

#### **Détails de la consommation cumulée pour des plans tarifaires spécifiques**

Si vous disposez d'un abonnement avec des abonnements ayant une capacité allouée *zéro*, vous pouvez afficher les détails de la consommation accumulée dans l'onglet **Capacity Trend**. Lorsque vous sélectionnez l'option **consommation cumulée facturée**, vous pouvez afficher les graphiques mensuels des données de consommation accumulée facturées.

### **Nouvelles fonctionnalités et améliorations pour le 15 décembre 2023**

Découvrez les nouveautés de cette version.

#### **Possibilité de rechercher par listes de surveillance**

La prise en charge des listes de suivi dans Active IQ Digital Advisor (également appelé Digital Advisor) a été étendue aux systèmes Keystone. Vous pouvez maintenant afficher les détails des abonnements de plusieurs clients en effectuant une recherche à l'aide de listes de contrôle. Pour plus d'informations sur l'utilisation des listes de suivi dans Keystone STaaS, voir ["Effectuez une recherche à l'aide des listes de surveillance](https://docs.netapp.com/fr-fr/keystone-staas/integrations/keystone-aiq.html#search-by-using-keystone-watchlists) [Keystone".](https://docs.netapp.com/fr-fr/keystone-staas/integrations/keystone-aiq.html#search-by-using-keystone-watchlists)

#### **Date convertie en fuseau horaire UTC**

Les données renvoyées dans les onglets de l'écran **abonnements Keystone** de Active IQ Digital Advisor s'affichent en heure UTC (fuseau horaire du serveur). Lorsque vous saisissez une date pour la requête, elle est automatiquement considérée comme étant en heure UTC. Pour plus d'informations, voir ["Tableau de bord](https://docs.netapp.com/fr-fr/keystone-staas/integrations/aiq-keystone-details.html) [et reporting des abonnements Keystone"](https://docs.netapp.com/fr-fr/keystone-staas/integrations/aiq-keystone-details.html).

# <span id="page-4-0"></span>**Problèmes résolus**

Les problèmes détectés dans les versions précédentes des services de stockage en tant que service NetApp Keystone ont été résolus dans les versions ultérieures. Voici les correctifs.

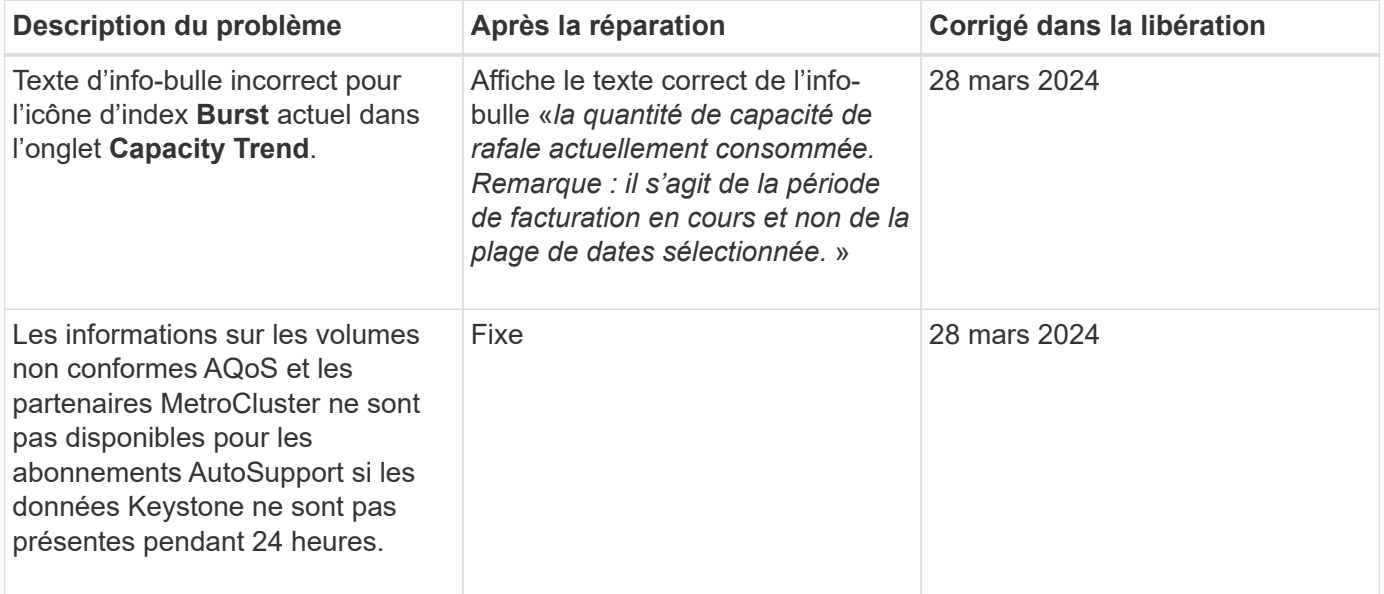

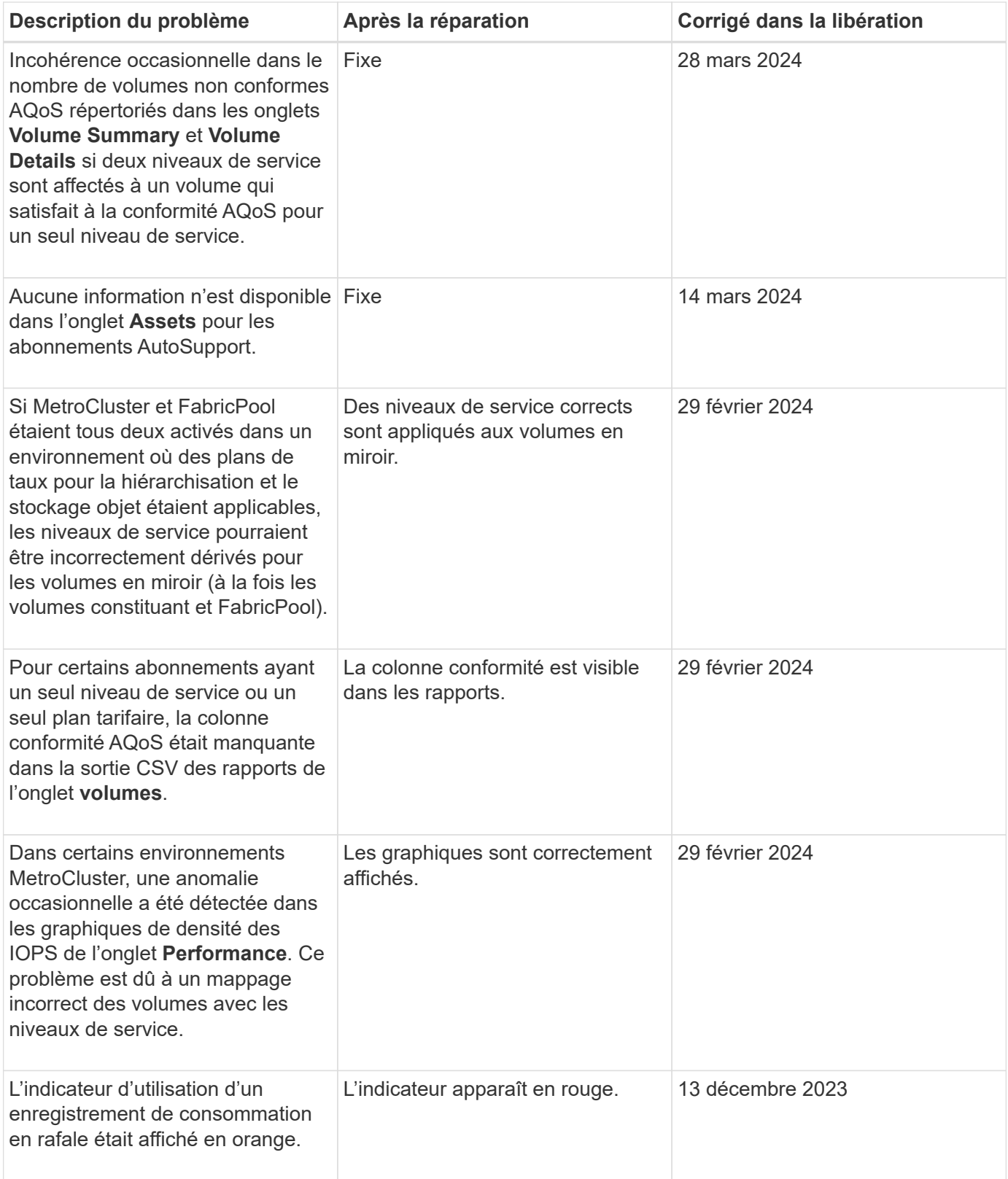

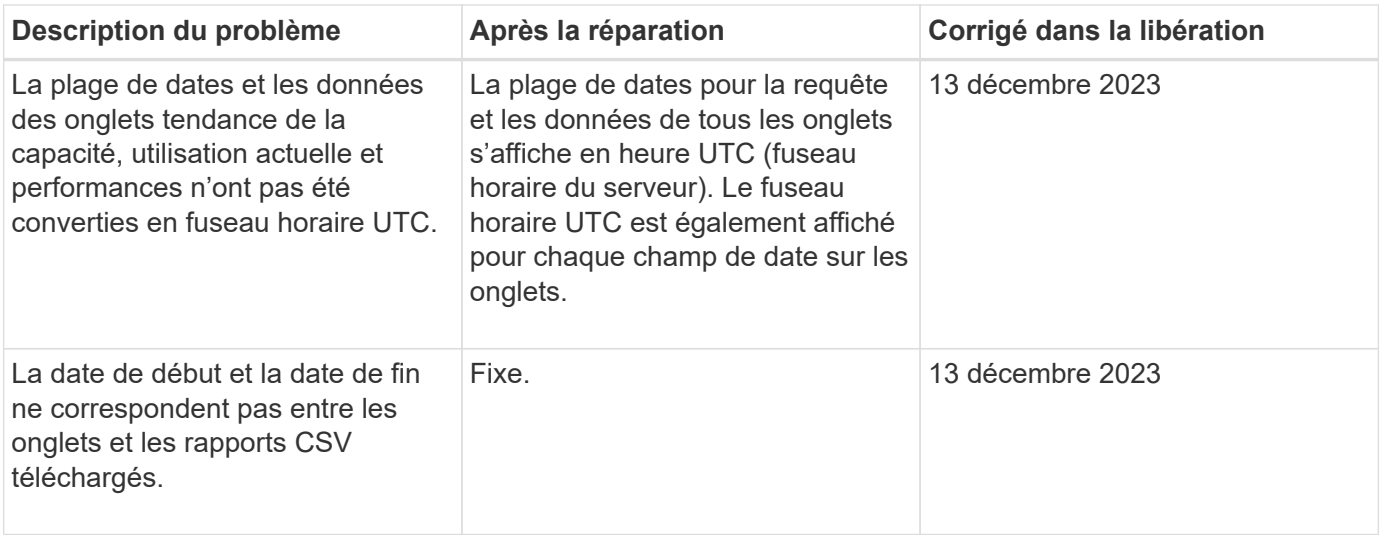

# <span id="page-6-0"></span>**Limites connues**

Les limitations connues identifient les plateformes, les dispositifs ou les fonctions qui ne sont pas pris en charge par les services ou composants Keystone de STaaS ou qui ne fonctionnent pas correctement. Examinez attentivement ces limites.

### **Limitations de Keystone Collector**

#### **Le collecteur Keystone ne peut pas démarrer sur vSphere 8.0 Update 1**

Une machine virtuelle Keystone Collector avec VMware vSphere version 8.0 Update 1 ne peut pas être activée et le message d'erreur suivant s'affiche :

Property 'Gateway' must be configured for the VM to power on.

Consultez l'article de la base de connaissances ["Le collecteur Keystone ne parvient pas à démarrer sur](https://kb.netapp.com/hybrid/Keystone/Collector/Keystone_Collector_fails_to_start_on_vSphere_8.0_U1) [vSphere 8.0 U1"](https://kb.netapp.com/hybrid/Keystone/Collector/Keystone_Collector_fails_to_start_on_vSphere_8.0_U1) pour plus d'informations et pour la résolution.

#### **Impossible de générer le bundle de support sur Kerberos**

Si le répertoire local du collecteur Keystone est monté sur NFSv4 à l'aide de Kerberos, le bundle de support n'est pas généré et le message d'erreur suivant s'affiche :

```
subprocess.CalledProcessError: Command '['sosreport', '--batch', '-q', '--tmp-
dir', '/home/<user>']' returned non-zero exit status 1.
```
Consultez l'article de la base de connaissances ["Le collecteur Keystone ne parvient pas à générer le bundle](https://kb.netapp.com/hybrid/Keystone/Collector/Keystone_Collector_fails_to_generate_support_bundle_on_Kerberized_home_directory) [de support sur le répertoire principal Kerberos"](https://kb.netapp.com/hybrid/Keystone/Collector/Keystone_Collector_fails_to_generate_support_bundle_on_Kerberized_home_directory) pour plus d'informations et pour la résolution.

#### **Le collecteur Keystone ne peut pas communiquer avec les hôtes dans une plage réseau spécifique**

Le collecteur Keystone ne peut pas communiquer avec les périphériques de la plage réseau 10.88.0.0/16 lorsque le système ks-collector le service est en cours d'exécution. Consultez l'article de la base de connaissances ["Conflit entre le conteneur du collecteur Keystone et le réseau client"](https://kb.netapp.com/hybrid/Keystone/Collector/Keystone_Collector_container_conflict_with_customer_network) pour plus d'informations et pour la résolution.

#### **Le collecteur Keystone ne peut pas vérifier le certificat d'autorité de certification SSL racine du client**

Si l'inspection SSL/TLS est activée au niveau du pare-feu frontalier dans un environnement pour inspecter le trafic SSL/TLS, le collecteur Keystone ne peut pas établir de connexion HTTPS, car le certificat d'autorité de certification racine du client n'est pas approuvé.

Pour plus d'informations sur la résolution, reportez-vous à la section ["Faites confiance à une autorité de](https://docs.netapp.com/fr-fr/keystone-staas/installation/configuration.html#trust-a-custom-root-ca) [certification racine personnalisée"](https://docs.netapp.com/fr-fr/keystone-staas/installation/configuration.html#trust-a-custom-root-ca) Ou de la base de connaissance ["Le collecteur Keystone ne peut pas vérifier](https://kb.netapp.com/hybrid/Keystone/Collector/Keystone_Collector_cannot_verify_Customer_Root_SSL_CA_certificate) [le certificat de l'autorité de certification SSL racine du client".](https://kb.netapp.com/hybrid/Keystone/Collector/Keystone_Collector_cannot_verify_Customer_Root_SSL_CA_certificate)

# <span id="page-7-0"></span>**Problèmes connus dans le stockage en tant que service Keystone**

Les problèmes connus identifient les problèmes susceptibles de vous empêcher d'utiliser efficacement les services d'abonnement Keystone.

Aucun problème connu n'est identifié.

#### **Informations sur le copyright**

Copyright © 2024 NetApp, Inc. Tous droits réservés. Imprimé aux États-Unis. Aucune partie de ce document protégé par copyright ne peut être reproduite sous quelque forme que ce soit ou selon quelque méthode que ce soit (graphique, électronique ou mécanique, notamment par photocopie, enregistrement ou stockage dans un système de récupération électronique) sans l'autorisation écrite préalable du détenteur du droit de copyright.

Les logiciels dérivés des éléments NetApp protégés par copyright sont soumis à la licence et à l'avis de nonresponsabilité suivants :

CE LOGICIEL EST FOURNI PAR NETAPP « EN L'ÉTAT » ET SANS GARANTIES EXPRESSES OU TACITES, Y COMPRIS LES GARANTIES TACITES DE QUALITÉ MARCHANDE ET D'ADÉQUATION À UN USAGE PARTICULIER, QUI SONT EXCLUES PAR LES PRÉSENTES. EN AUCUN CAS NETAPP NE SERA TENU POUR RESPONSABLE DE DOMMAGES DIRECTS, INDIRECTS, ACCESSOIRES, PARTICULIERS OU EXEMPLAIRES (Y COMPRIS L'ACHAT DE BIENS ET DE SERVICES DE SUBSTITUTION, LA PERTE DE JOUISSANCE, DE DONNÉES OU DE PROFITS, OU L'INTERRUPTION D'ACTIVITÉ), QUELLES QU'EN SOIENT LA CAUSE ET LA DOCTRINE DE RESPONSABILITÉ, QU'IL S'AGISSE DE RESPONSABILITÉ CONTRACTUELLE, STRICTE OU DÉLICTUELLE (Y COMPRIS LA NÉGLIGENCE OU AUTRE) DÉCOULANT DE L'UTILISATION DE CE LOGICIEL, MÊME SI LA SOCIÉTÉ A ÉTÉ INFORMÉE DE LA POSSIBILITÉ DE TELS DOMMAGES.

NetApp se réserve le droit de modifier les produits décrits dans le présent document à tout moment et sans préavis. NetApp décline toute responsabilité découlant de l'utilisation des produits décrits dans le présent document, sauf accord explicite écrit de NetApp. L'utilisation ou l'achat de ce produit ne concède pas de licence dans le cadre de droits de brevet, de droits de marque commerciale ou de tout autre droit de propriété intellectuelle de NetApp.

Le produit décrit dans ce manuel peut être protégé par un ou plusieurs brevets américains, étrangers ou par une demande en attente.

LÉGENDE DE RESTRICTION DES DROITS : L'utilisation, la duplication ou la divulgation par le gouvernement sont sujettes aux restrictions énoncées dans le sous-paragraphe (b)(3) de la clause Rights in Technical Data-Noncommercial Items du DFARS 252.227-7013 (février 2014) et du FAR 52.227-19 (décembre 2007).

Les données contenues dans les présentes se rapportent à un produit et/ou service commercial (tel que défini par la clause FAR 2.101). Il s'agit de données propriétaires de NetApp, Inc. Toutes les données techniques et tous les logiciels fournis par NetApp en vertu du présent Accord sont à caractère commercial et ont été exclusivement développés à l'aide de fonds privés. Le gouvernement des États-Unis dispose d'une licence limitée irrévocable, non exclusive, non cessible, non transférable et mondiale. Cette licence lui permet d'utiliser uniquement les données relatives au contrat du gouvernement des États-Unis d'après lequel les données lui ont été fournies ou celles qui sont nécessaires à son exécution. Sauf dispositions contraires énoncées dans les présentes, l'utilisation, la divulgation, la reproduction, la modification, l'exécution, l'affichage des données sont interdits sans avoir obtenu le consentement écrit préalable de NetApp, Inc. Les droits de licences du Département de la Défense du gouvernement des États-Unis se limitent aux droits identifiés par la clause 252.227-7015(b) du DFARS (février 2014).

#### **Informations sur les marques commerciales**

NETAPP, le logo NETAPP et les marques citées sur le site<http://www.netapp.com/TM>sont des marques déposées ou des marques commerciales de NetApp, Inc. Les autres noms de marques et de produits sont des marques commerciales de leurs propriétaires respectifs.